#### 第5回 配列・構造体

### 配列

今までのように int a,b,c というように変数を宣言すると、変数が多い時など打ち間違え のおそれがあります。こういう同じ型の変数を宣言するときに配列を使います。

型名 配列名[配列の大きさ]

```
#include <stdio.h>
int main( void)
{
    int a[5];
    a[0]=0;a[1]=1;a[2]=2;
    a[3]=3;a[4]=4;printf( "a[0]=%d,a[1]=%d, a[2]=%d, a[3]=%d, a[4]=%d"
    ,a[0],a[1],a[2],a[3],a[4]);
    return 0;
}
```
int a[5]={0,1,2,3,4}; もしくは int a[]={0,1,2,3,4};

とも代入できます。

注意すべきは配列の要素は[0]から始まっている点です。例えば a[7]と宣言すれば要素は a[0]~a[6]となります。

また for 文にすると以下のようになります。

```
\frac{1}{4}include \leqstdio.h>
int main( void){
    int a[ ]={0,1,2,3,4};
    int i;
    for(i=0;i<5;i++){
          printf( "a[%d]=%d¥n", i, a[i]);
     }
    return 0;
}
```
## 2 次元配列

2 次元配列は概念的には縦×横の表であると考えられます。 int a[3][3]={{1,2,3},{4,5,6},{7,8,9}};

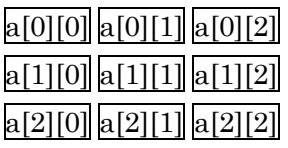

# 構造体

構造体は、データをひとまとまりに集めたデータ構造です。

```
struct 構造体タグ{
      型 メンバー名;
      ・・・;
};
struct タグ名 変数 1,変数 2;
```

```
#include <stdio.h>
struct xy{
    int x;
    double y;
};
int main(void){
         struct xy a,b;
          a.x=40; a.y=50;
          b.x=60; b.y=70;
          printf("%d,%f¥n",a.x,a.y);
          printf("%d,%f¥n",b.x,b.y);
        return0;
}
```
上の時は xy が構造体タグ x,y がメンバー名 a,b が変数です。

### 練習問題

5 人の生徒が受けた3科目(英数物)のテストの結果(整数)の科目ごとの平均値(実数)を求 め表示するプログラムを作ってください。